## **Roue des choix**

*Découper le triangle + épingler au centre pour mettre sur la partie "solutions"*

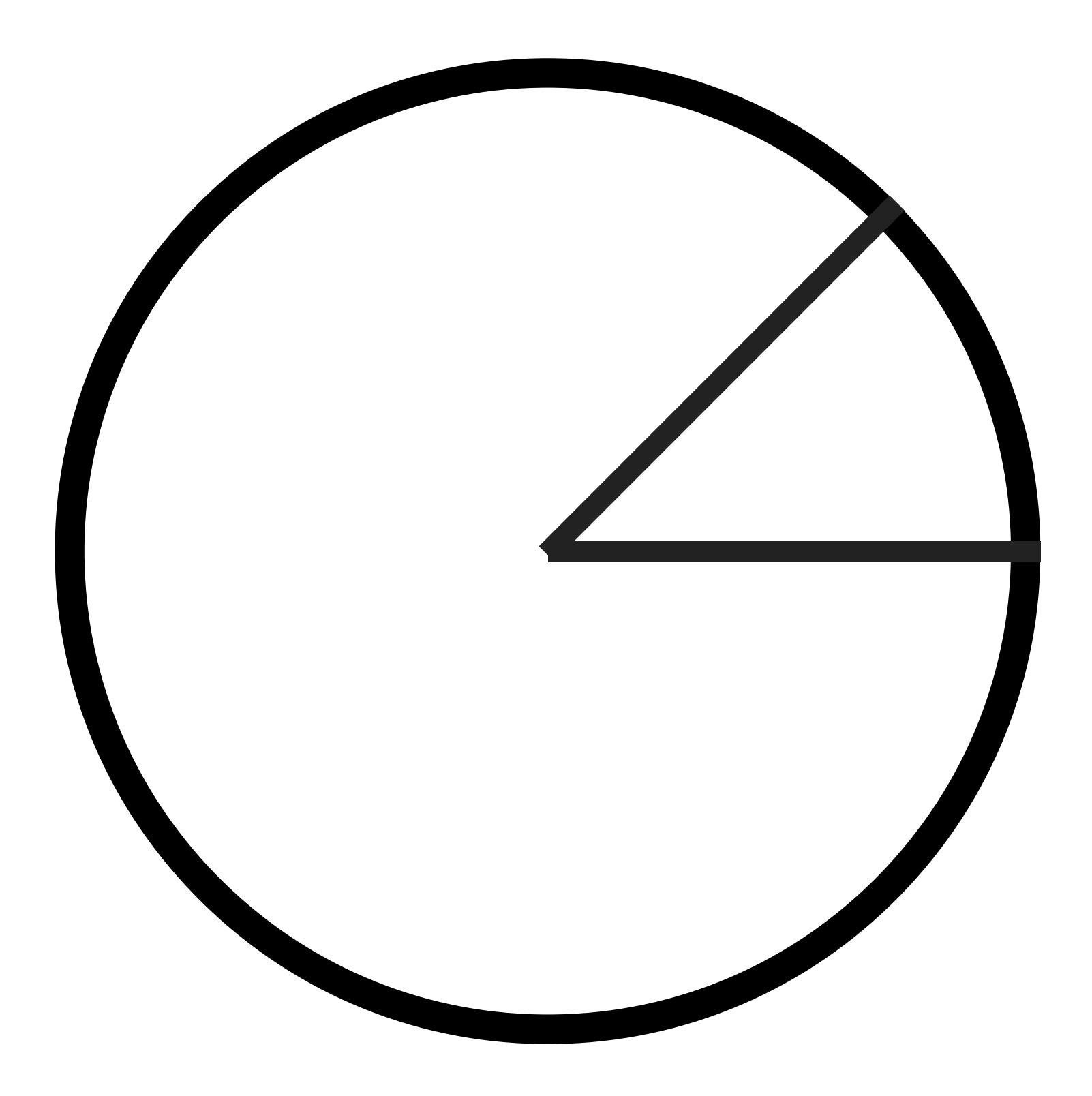